# DevOpsSchool Bash Scripting Intermediate Training Curriculum 2 Days

Lets Learn, Share & Practice DevOps

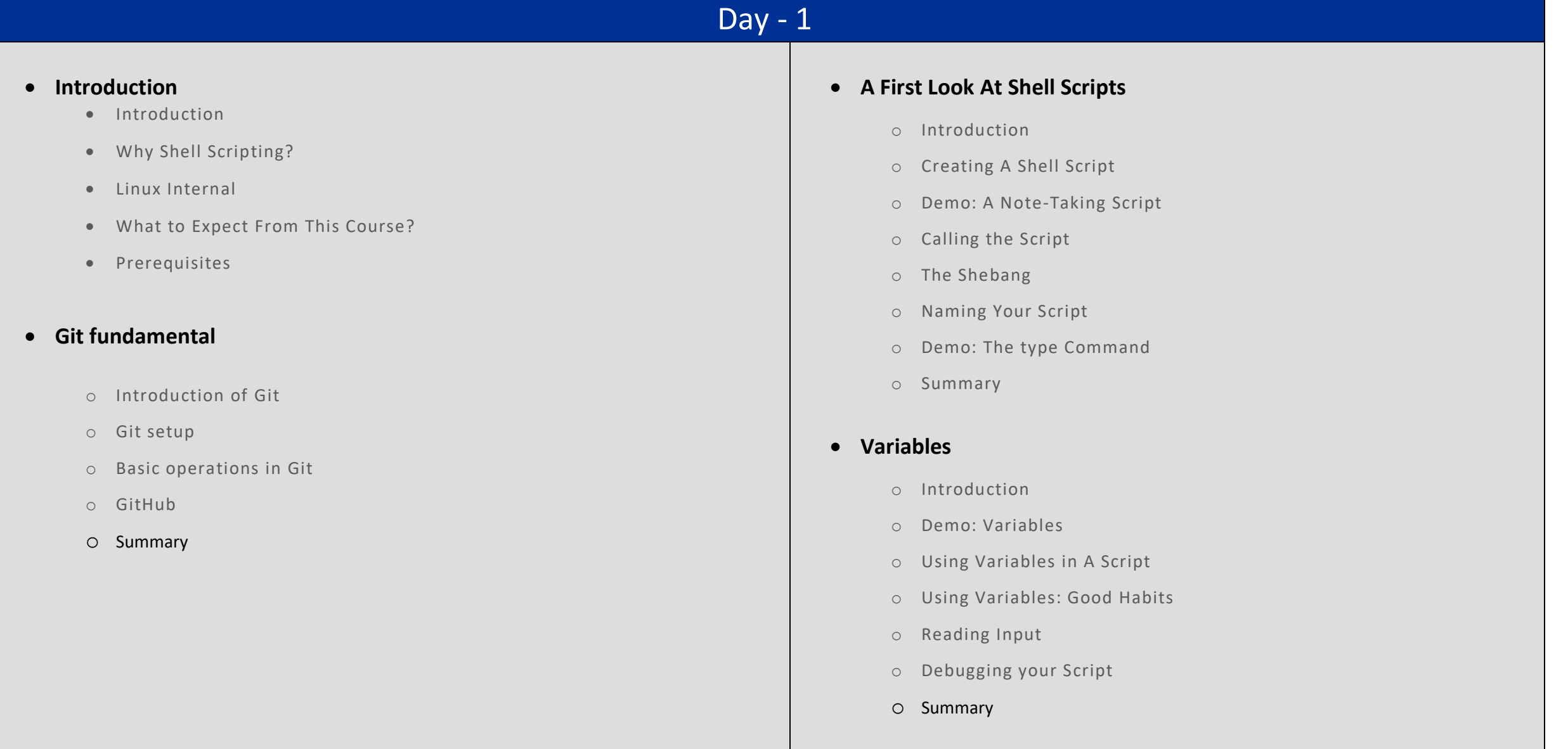

## Day - 2

#### **If, Then, Else**

- **•** Introduction
- **Demo: The If Statement**
- **The If Statement**
- **Return codes**
- **The Conditional Expression**
- **Demo: The Conditional Expression**
- **The Conditional Expression 2**
- **Arithmetic Tests**
- **Demo: Arithmetic Tests**
- **The If Statement Revisited**
- **And, or, Not**
- $\bullet$  Summary

### **Control Flow**

- **•** Introduction
- **While and Until**
- **The Classic for Statement**
- **The C-Style for Statement**
- **Break and Continue**
- **The Case Statement**
- **&& and ||**

#### **Input and Output**

- Introduction
- Output: echo and printf
- Input: read revisited
- Standard Streams and Redirection
- Demo: Redirection
- Summary
- **Variables 2**
	- Introduction
	- Integer Variables
	- Arithmetic Expressions
	- Arithmetic Expressions 2
	- Read-only Variables
	- Exporting Variables
	- Arrays
	- Summary